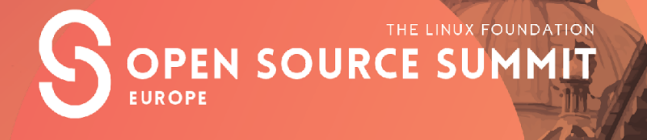

#### The The Title of Title Here<br>The Title Here Here<br>The Here In Disk Here He **with the IDR API Implementing PID allocation**

Gargi Sharma, *Outreachy Intern*

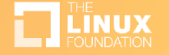

#### Process IDs

- Every process has a unique identifier that represents it, called the process ID (pid).
	- –The first process that the kernel runs is called the idle task and has the pid 0.
	- –The first process that runs after booting is called the init process and has the pid 1.

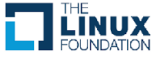

#### PID Namespaces

• A key point in understanding PIDs is to understand their use in namespaces.

–PID Namespaces isolate the PID number space.

•allow containers to suspend/resume processes in the container.

•migrate to a new host while maintaining the same PIDs.

–Hierarchically nested in parent child relationship.

–Process has a different PID in each layer.

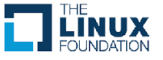

#### How were process IDs allocated?

- Each namespace has an associated bitmap.
- alloc pid allocates the PIDs serially.
	- –alloc\_pid searches the bitmap for the last allocated PID and allocate PID sequentially.
	- –If PID reaches the maximum limit, assignment wraps around.

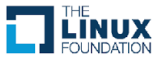

#### PID lookup and deletion

- To make the process of looking up PIDs faster, PIDs are added to a hashlist.
	- Iterate over the hashlist to find the PID that is being looked for.
- Iterate through all the namespaces where the PID is visible and free it in each namespace.
	- The PID is also deleted from the hashlist (used for lookup).

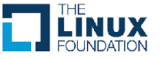

# **Replacing the bitmap implementation with the IDR API**

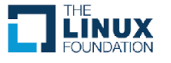

# IDR API

- IDR: a generic mechanism to associate an integer with a pointer.
- Internal implementation done using a radix tree –convenient to associate an integer and pointer.
	- –high search efficiency.

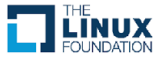

### Why use the IDR API?

- Simplify the kernel code.
	- –Replace custom code with a generic API.
- •Reduce the kernel size.
- •Make PID allocation faster.

–IDR API has an underlying Radix tree implementation, hence is faster than a bitmap + hashlist (used for lookup).

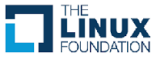

## Kernel size - Before and After

#### pid\_namespace.o

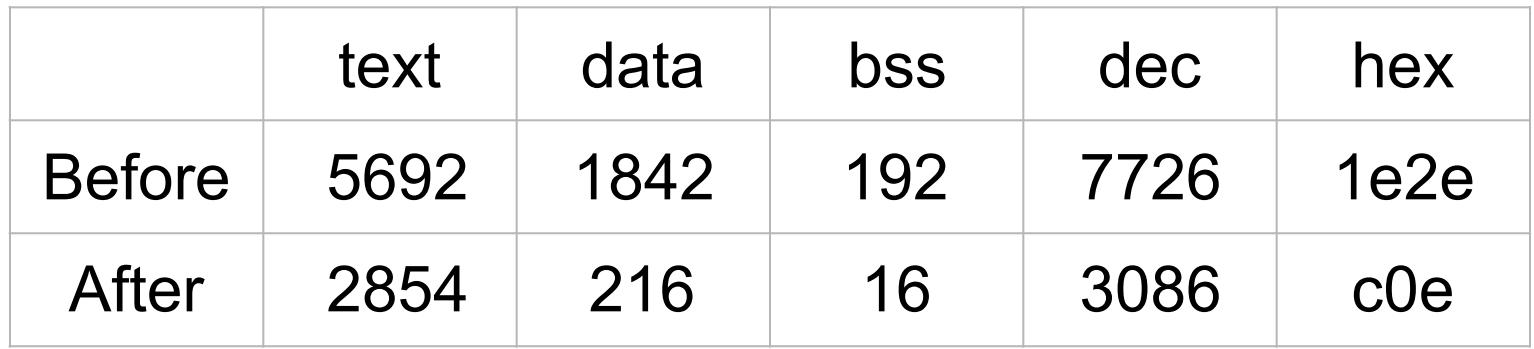

• 60.05% decrease.

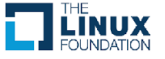

# Kernel size - Before and After

#### • pid.o

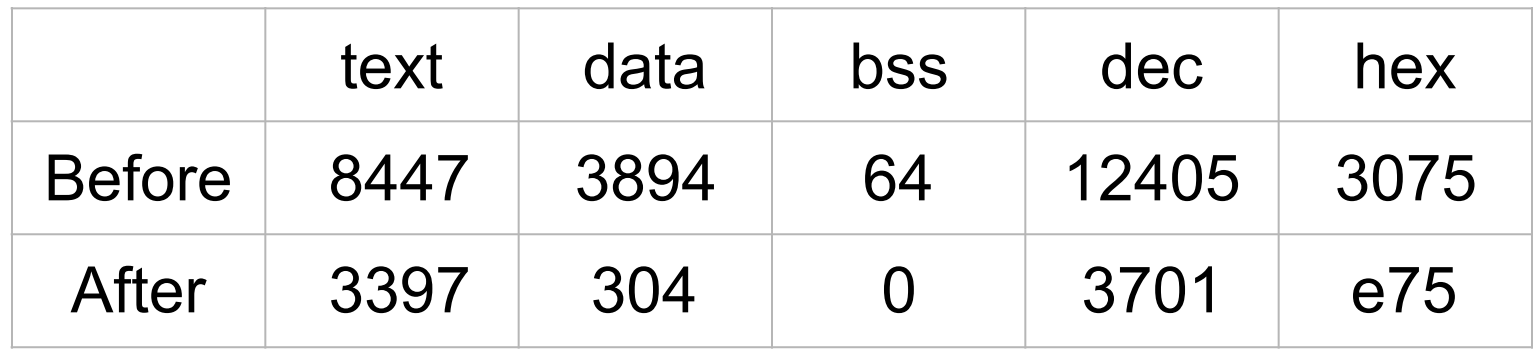

• 70.16% decrease.

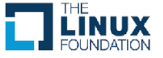

#### Performance - Before and After

ps with 10,000 processes

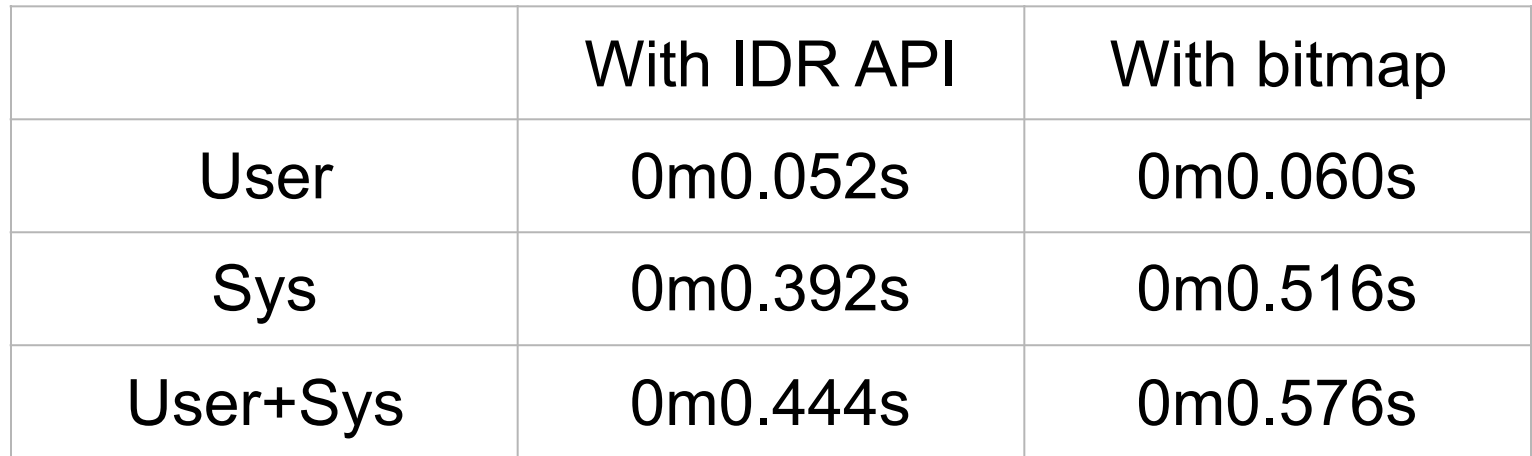

• 22.92% faster than bitmap implementation.

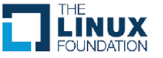

#### Performance - Before and After

pstree with 10,000 processes

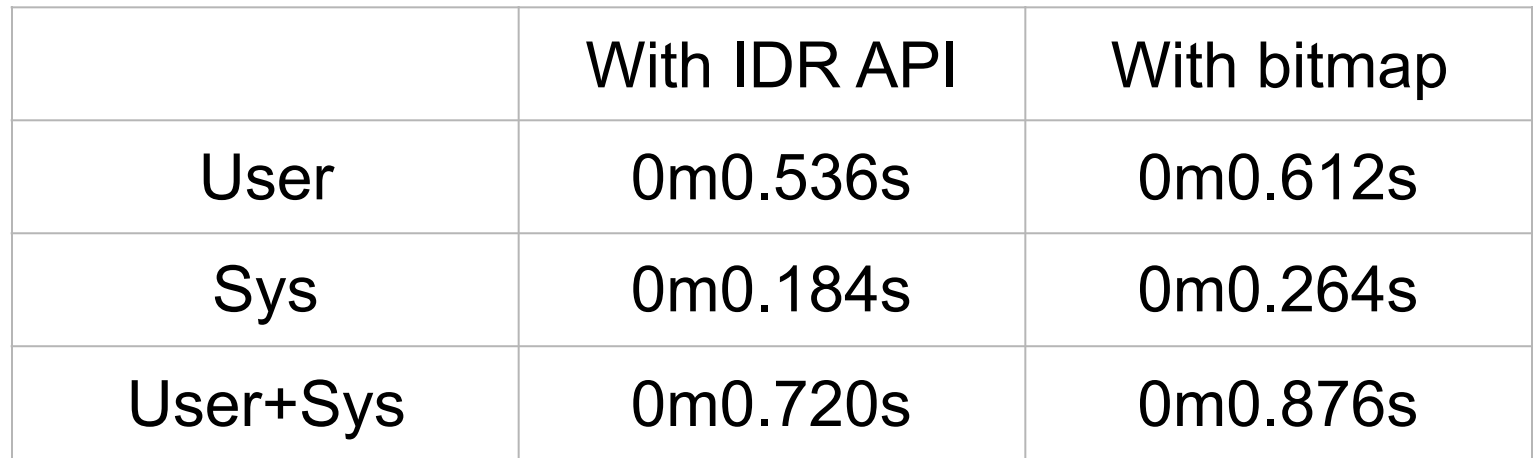

• 17.81% faster than bitmap implementation.

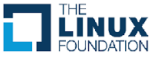

#### Performance - Before and After

Calling readdir on /proc with 10,000 processes

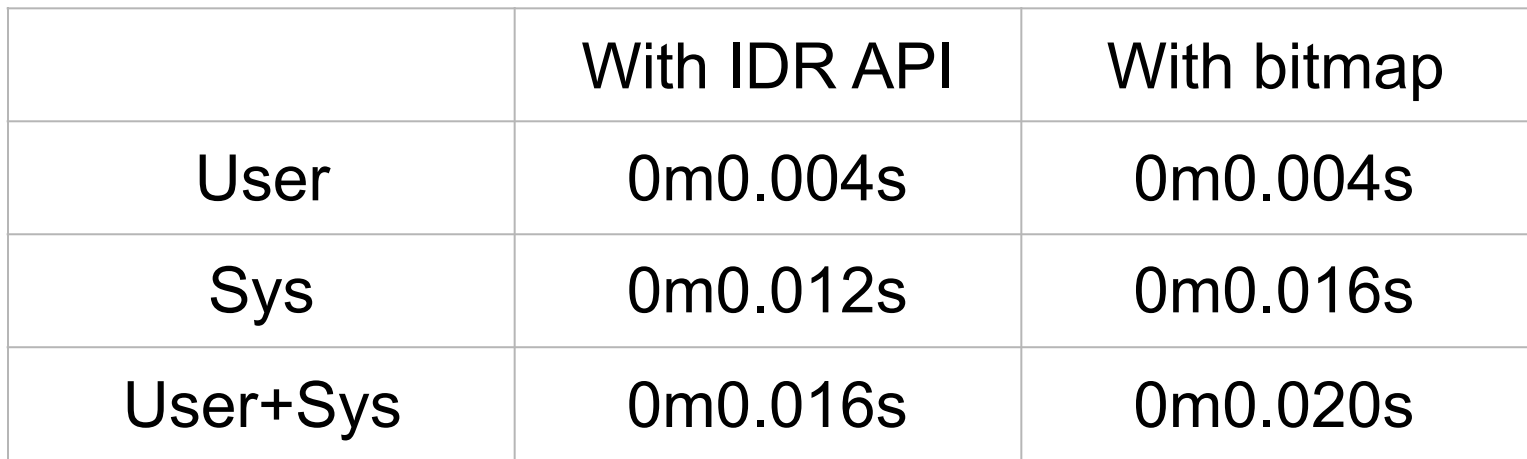

• 20.00% faster than bitmap implementation.

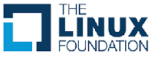

#### IDR API interface

idr alloc{ cyclic}(struct idr \*idp, void \*ptr,

int start, int end, gfp t gfp mask)

- idr remove(struct idr \*idp, int id)
- idr find(struct idr \*idp, int id)
- idr replace(struct idr \*idp, void \*ptr, int id)
- idr destroy(struct idr \*idp)

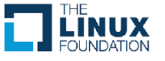

## Allocation using the IDR API

- Associate an IDR structure with each namespace.
- Call idr alloc cyclic(idr, NULL, pid min, pid\_max, GFP\_ATOMIC) followed by a call to idr\_replace(idr, pid, nr).
- idr\_replace() is called so that find pid\_ns() does not find a non initialised pid.

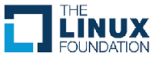

# Lookup & deletion using the IDR API

- Lookup: idr find(idr, nr)
- Deletion: idr\_remove(idr, nr).
- To destroy a namespace, each of the individual pages in the bitmap had to be freed.
	- Replaced with a call to idr destroy(struct \*idr).

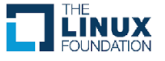

### Simplification of the kernel code

#### **Before**

#### struct pid

```
*find ge pid(int nr, struct pid namespace *ns)
```

```
 {
```
}

struct pid \*pid;

```
 do {
```

```
pid = find pid ns(nr, ns);
 if (pid)
```

```
 break;
```

```
nr = next pidmap(ns, nr);
} while (nr > 0);
 return pid;
```
#### **After**

}

```
struct pid 
*find ge pid(int nr, struct pid namespace *ns)
 { 
     return idr_get_next(&ns->idr, &nr);
```
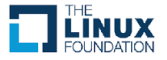

#### Experience as an Outreachy intern

- Status: Patches applied to Andrew Morton's -mm tree.
- By far the most exciting thing I have done as a software engineer!
- Had great mentors who were always there. Thank you, Rik and Julia!
- Learnt more about operating systems, version control, etc
- Became friends with really cool former interns!
- Read more about my internship at:
	- [medium.com/@gargi\\_sharma](http://medium.com/@gargi_sharma)

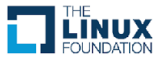

#### THE LINUX FOUNDATION OPEN SOURCE SUMMIT EUROPE

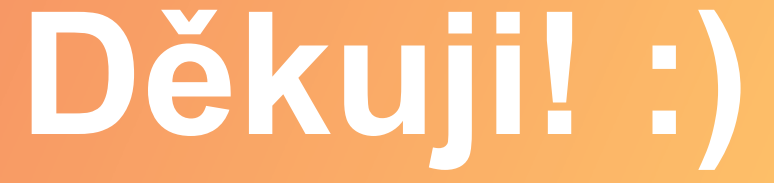

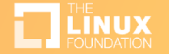